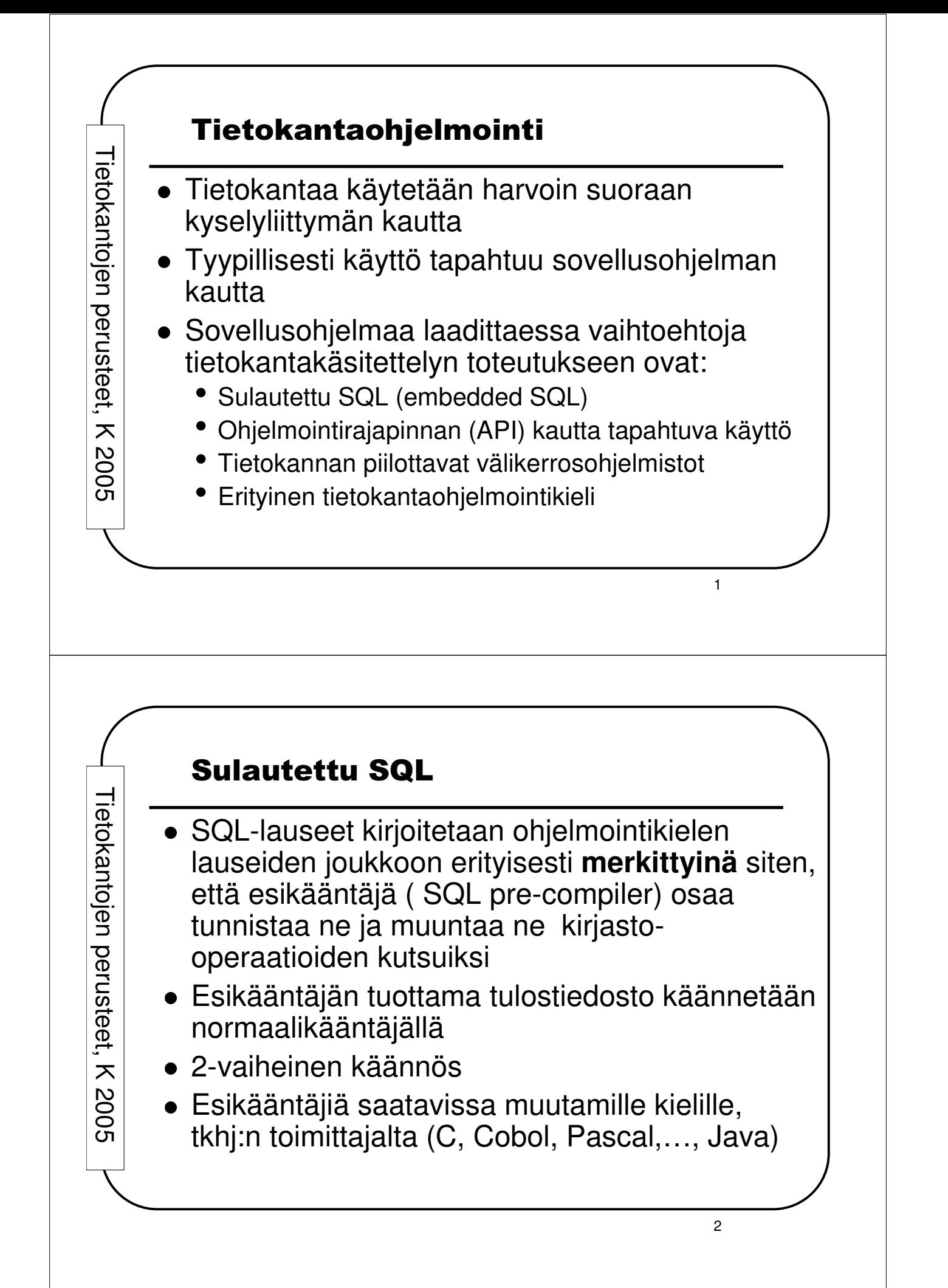

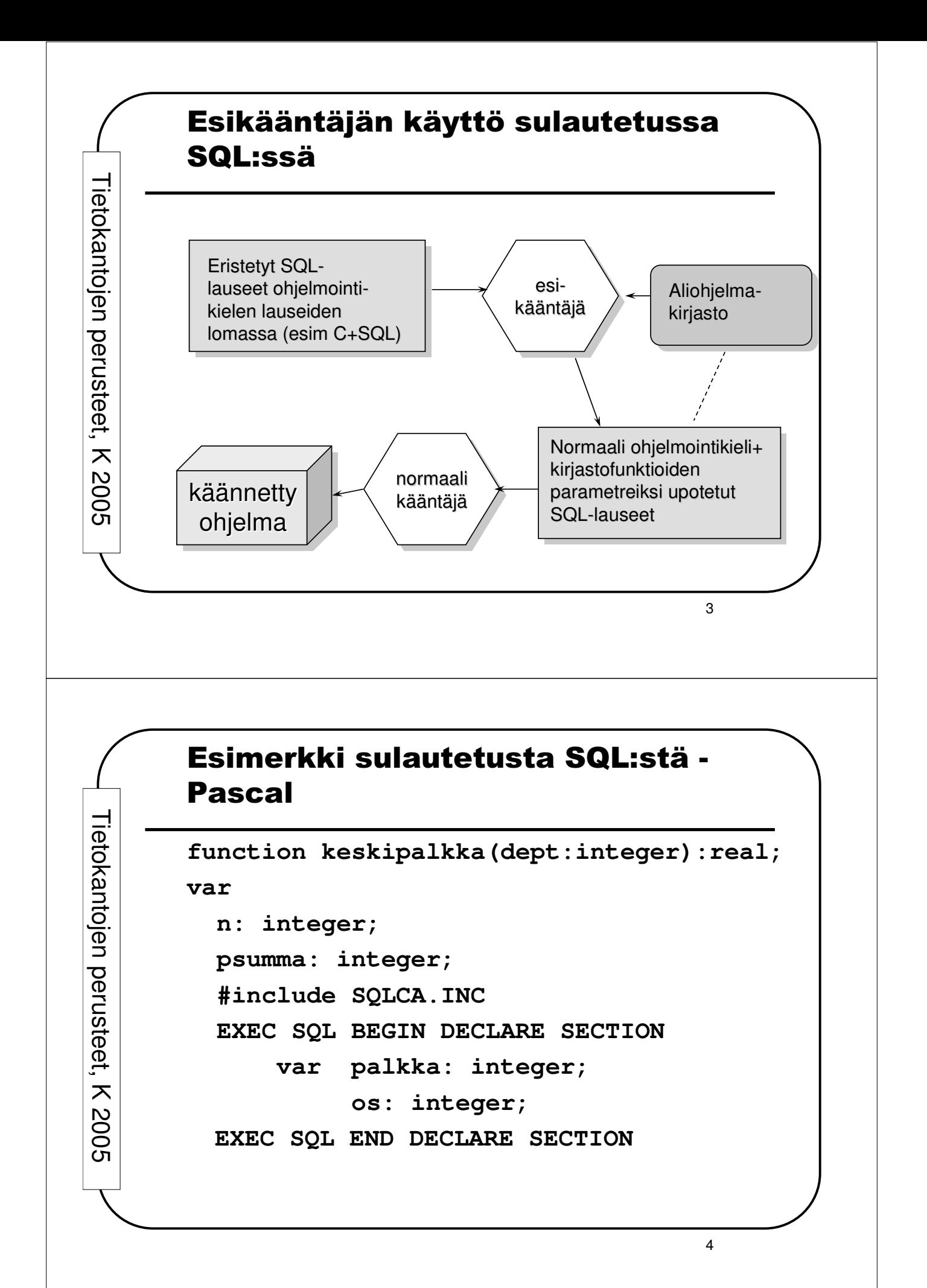

## Esimerkki sulautetusta SQL:stä - Pascal

```
begin
EXEC SQL DECLARE pal CURSOR FOR
    SELECT salary from employee
    where department= :os;
n:=0; psumma:=0; os:= dept;
EXEC SQL open pal;
EXEC SQL fetch pal into :palkka;
while sqlcode = 0 do begin
    psumma := psumma + palkka;
    n := n + 1;
    EXEC SQL fetch pal into :palkka;
 end;
 EXEC SQL close pal;
 if n > 0 then keskipalkka := psumma/n
 else keskipalkka := 0;
```
**end;.**

Tieto

k a

ntoje

 $\mathbf{\Xi}$ ਹ ወ<br>፲

လ<br>ဂ et,  $\overline{\bm{x}}$  $\mathsf{\omega}$  $\mathsf{\circ}$  $\mathsf{\circ}$ ທ

Tieto

k a

ntoje

コ ರ ወ<br>፲

လ<br>ဂ et,  $\bm{\times}$  $\mathsf{\omega}$  $\mathbf{\circ}$  $\mathbf{\circ}$ ഗ

## Sulautetun SQL:n käsitteitä

- Kursori
	- Kyselyn vastausrivijoukon läpikäyntiin käytettävä rakenne
		- määritellään (declare)
		- avataan (open) <sup>=</sup> kysely suoritetaan avaushetkellä voimassaolevilla muuttuja-arvoilla
		- haetaan rivi (fetch) <sup>=</sup> edetään tulosrivijoukossa <sup>+</sup> siirretään vuoroon tulevan rivin data ohjelmamuuttujiin
		- suljetaan (close)

5

![](_page_3_Figure_0.jpeg)

![](_page_4_Figure_0.jpeg)

![](_page_5_Figure_0.jpeg)

![](_page_6_Figure_0.jpeg)

![](_page_7_Figure_0.jpeg)

![](_page_8_Figure_0.jpeg)

![](_page_9_Figure_0.jpeg)

![](_page_10_Figure_0.jpeg)